# KP-F80SCL / KP-F80PCL / KP-FR80SCL / KP-FR80PCL

## 接続可能な画像処理装置・画像入力ボード

FVC06 / FVC07CLB

### サポートする機能

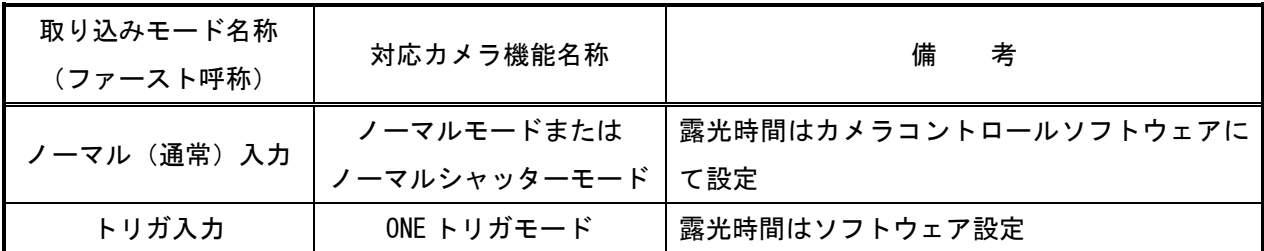

#### 各モード共通の設定

カメラメーカーの提供するリモートコントロールソフトを使用するか、弊社ライブラリ製品に用意された通 信用 API を使用して設定を行う必要があります。ここではリモートコントロールソフト(KP-FXXP\_SCL.exe)を 使用した設定について説明します。通信用 API を使用する場合は、本説明を参考に設定内容が一致するように 設定を行ってください。

リモートコントロールソフトの詳細な使用方法は、カメラメーカーにお問い合わせ下さい。また、通信用 A PI の詳細についてはライブラリ製品の説明書・ヘルプ等を参照してください。

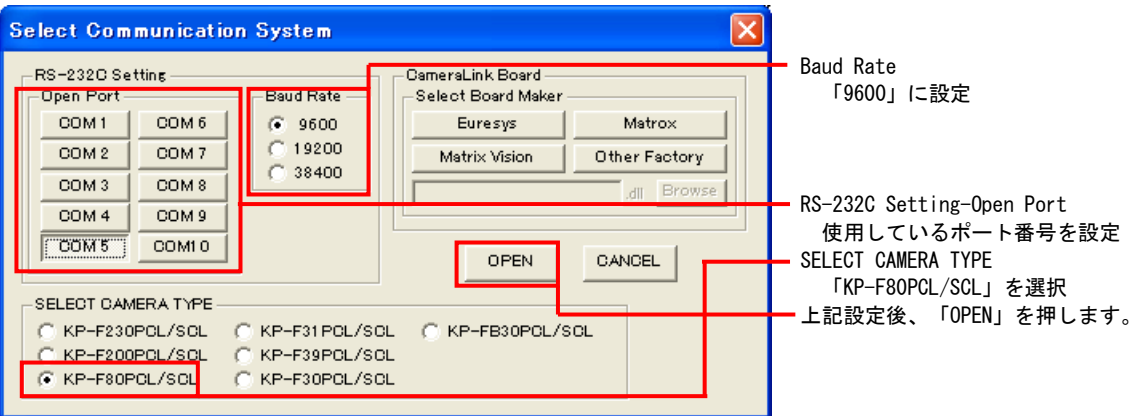

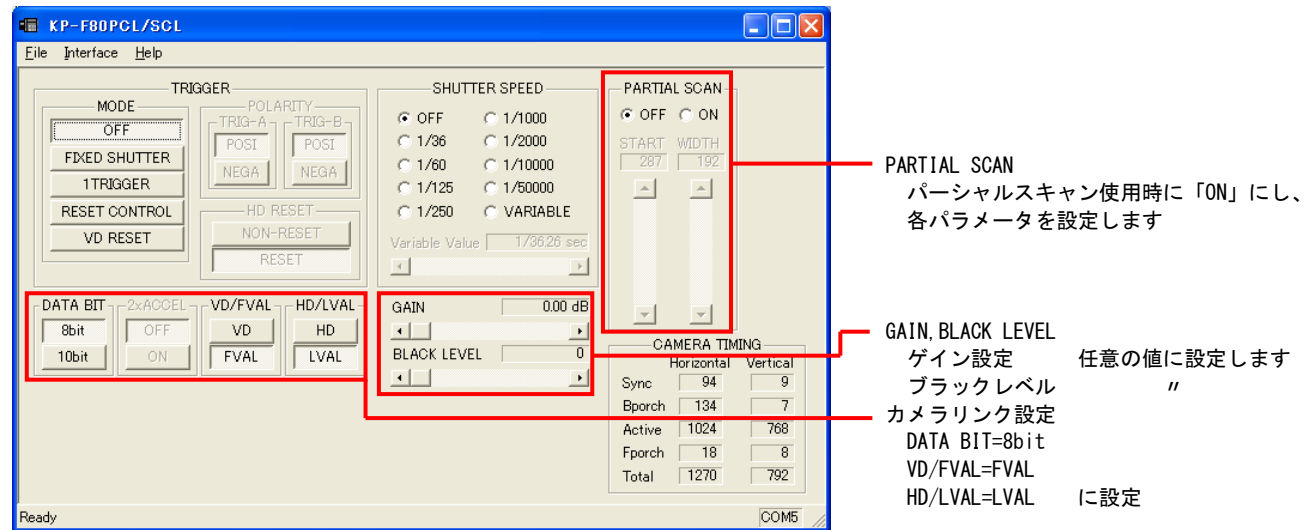

取り込みモードに依存する設定

○ ノーマル入力の場合

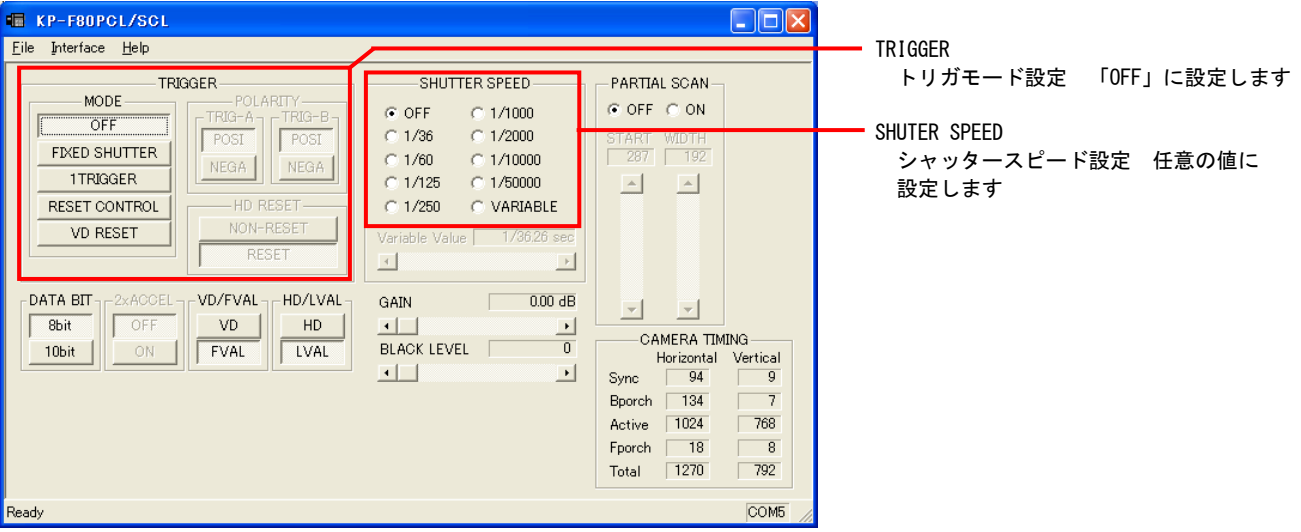

# ○ トリガ入力、ランダムトリガ入力の場合

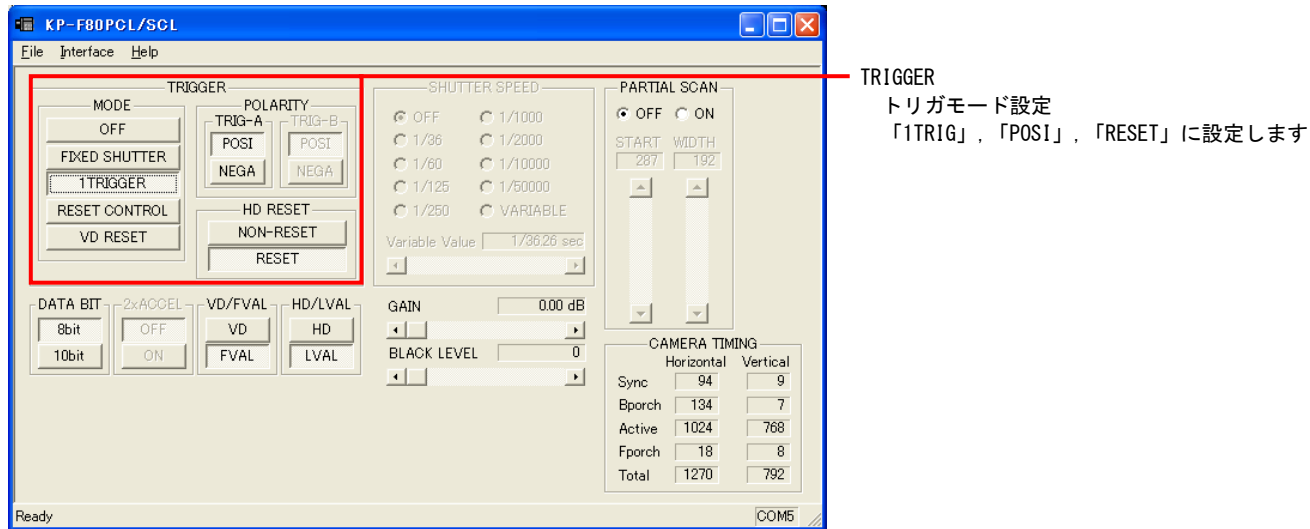

## 留意事項

- カメラのモード設定はカメラリンク I/F を通して行われます。
- GAIN、BLACK LEVEL 以外の設定指示のないスイッチは、工場出荷状態でご使用下さい。
- パーシャルスキャン使用時は、以下の表を参照して設定を行ってください。

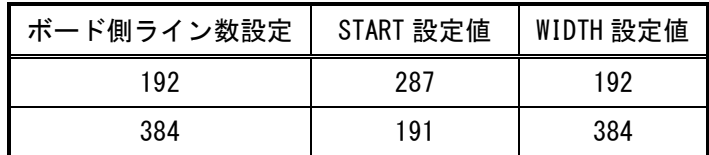

詳細な設定方法およびカメラ仕様につきましては、株式会社日立国際電気より提供される取扱説明書および 製品仕様書を参照してください。